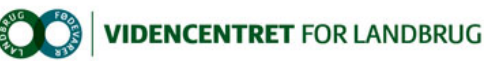

Hjem > Promilleafgiftsfonden > 2012 > Produktionsopfølgning > Kig ind i fremtiden med Dairy Management System

# Kig ind i fremtiden med Dairy Management System

Et godt og gennemarbejdet budget, hvor du selv har været involveret i udarbejdelsen, er en god kickstart på 2013.

Det er budgettid, og blikket skal rettes mod næste års produktion og økonomi. Et godt og gennemarbejdet budget er ikke kun et nødvendigt grundlag for at opnå tillid i banken, det er også det kort, du skal styre efter i det kommende år.

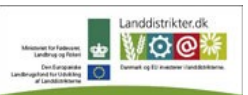

Promilleafgiftsfonden for landbrug

Năr man skal styre efter et kort, at det vigtigt, at kortet er korrekt tegnet og opdateret med de seneste ændringer, ۱<br>og her er programmet 'Produktionsstyring' i DMS – Dairy Management System en stor hjælp. Programmet be Den Europæiske Union ved Den Europæiske Fond for Udvikling af Landdistrikter og Ministeriet for Fødevarer, Landbrug og Fiskeri har deltaget i finansieringen af projektet.

**Sådan bruges DMS Produktionsstyring**<br>Når du laver et budget på en kvægbedrift bør du altid begynde med at lave en prognose for mælkeproduktionen. På baggrund af prognosen, og bedriftens lagerbeholdninger af foder samt forventet produktion i marken, udarbejdes et foderbudget. Dernæst samles alle data i<br>produktionsbudgettet, hvor der sættes priser på de forskellige mængder – og wupti – så har du kort til at styre bedriften efter. Et kort, hvor du har strategien for bedriften og nyeste viden sat i spil omkring din produktion, og du sikrer god sammenhæng mellem produktion og forbrug.

**Brug budgettet aktivt**<br>Der er lagt stor vægt på brugervenlighed i DMS, og du behøver bestemt ikke at være en it-haj for at bruge programmet. Desuden er der altid hjælp<br>at hente på dit rådgivningscenter, både hvad angår ve

Når du selv udarbejder dit produktionsbudget, bliver du helt klar på budgettets forudsætninger, og du kommer til at kende dit budget helt til bunds. Det er en stor fordel, når du skal styre efter det i dagligdagen, og når du skal fremlægge det for dine kreditorer.

Hvis du alligevel vælger at udlicitere ovenstăende opgave, som mange stadig gør, er det dog alfa og omega, at du har et indgăende kendskab og<br>ejerskab til dit budget. For at opnå dette, er det vigtigt at involvere sig i ud udelukkende udarbejdes for bankens skyld og ikke bliver brugt til at styre produktionen.

### Sparring med rådgiver

At lave et budget er et vigtigt stykke arbejde, og du har brug for nogen at sparre med, hvis du selv kaster dig over det. Da DMS er et online<br>program, der ligger på en central server, kan din rådgiver se, hvad du laver i p nemt sparre om opgaven, og din rådgiver kan evt. udføre dele af den. Et godt og gennemarbejdet budget, hvor du selv har været involveret i udarbejdelsen, er en god kickstart på 2013.

### Lav prognoser hele året

Hvis du gennem hele 2013 vil være på forkant med udviklingen i din(e) besætning(er), og på forkant med din kvoteudnyttelse, er det en god hjælp at lave prognoser regelmæssigt. DMS-prognosen anvender altid de seneste oplysninger om besætningen og hvert enkelt dyr til at lave en ret præcis fremskrivning af mælkeproduktionen, reproduktionseffektiviteten og dyreomsætningen. Du kan når som helst lave en prognose, og programmodulet er let at gå til.

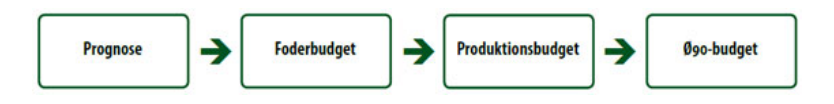

## Fakta om DMS

DMS (Dairy Management System) består af to pakker: NorFor Foderstyring og Produktionsstyring. DMS er et online program, så både du og konsulenten kan se det, der er lavet i DMS, så snart indtastningerne er foretaget.

**NorFor Foderstyring:**<br>I programpakken NorFor Foderstyring laver du foderkontroller og foderplaner.

**Produktionsstyring:**<br>I programpakken Produktionsstyring kan du selv lave dele af produktionsbudgettet og lade rådgiverne om resten. Pakken består af modulerne Prognose, Foderbudget og Produktionsbudget. Prognosemodulet kan være en uvurderlig hjælp, når du skal tilpasse produktionen til ønsket kvoteudnyttelse. Hør mere på dit kvægkontor. www.it.dlbr.dk/dlbrkvaegit/dms

Læs mere:

Resultat af foderregistrering på få sekunder

DMS klarer komplekse bedrifter

Artiklen har været bragt i Kvæg Nyt nr. 18 - 2012